# HORACIO BOZZANO Y TOMÁS CANEVARI (coordinadores) Transformar diálogos de saberes en diálogos de haceres

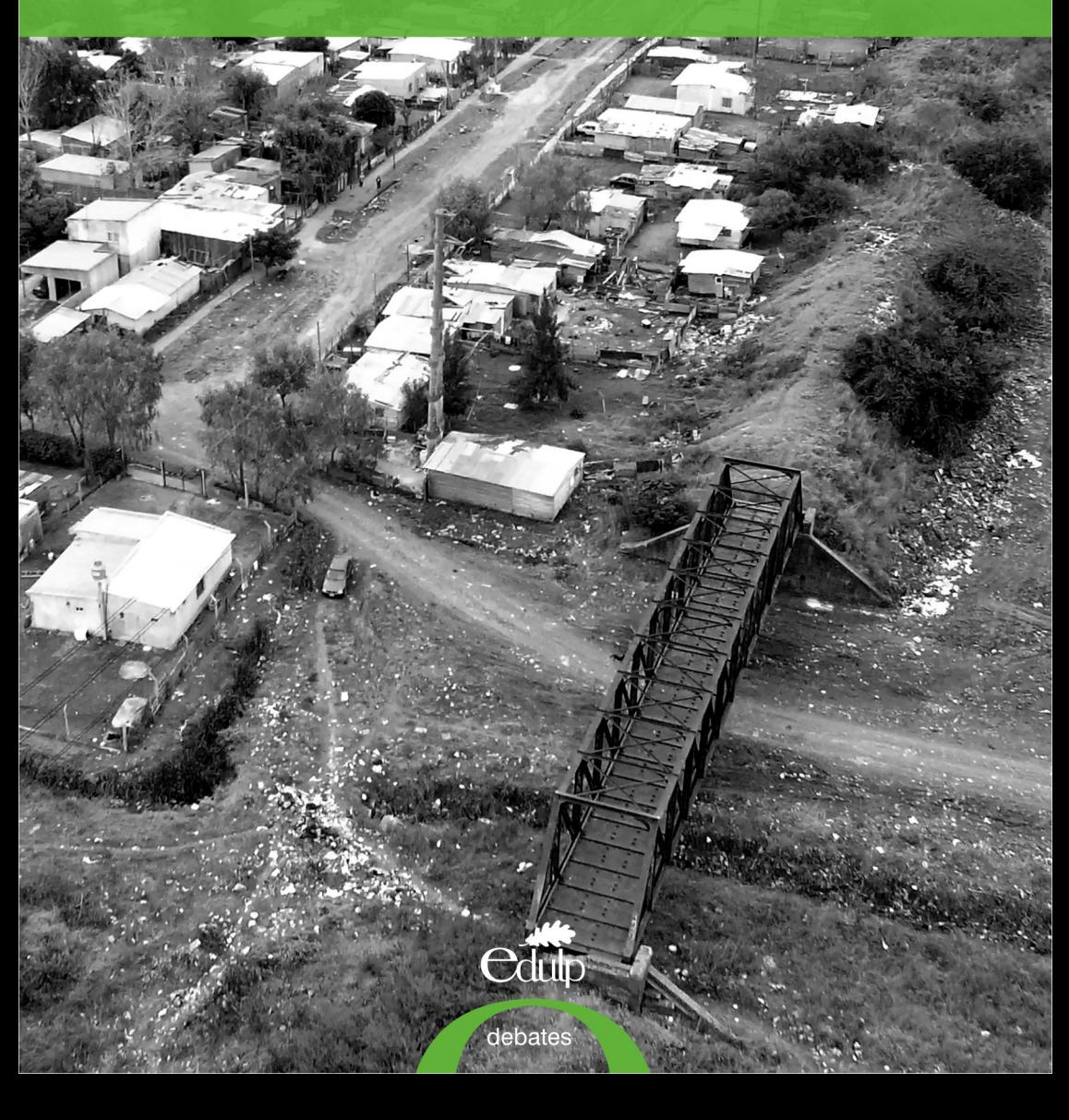

**Transformar diálogos de saberes en diálogos de haceres Ciencia, comunidad y políticas públicas**

# **HORACIO BOZZANO Y TOMÁS CANEVARI (Coordinadores)**

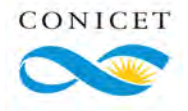

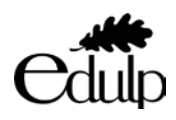

Bozzano, Horacio Transformar diálogos de saberes en diálogos de haceres : ciencia, comunidad y políticas públicas / Horacio Bozzano ; Tomás Canevari. - 1a ed . - La Plata : EDULP, 2020. Libro digital, PDF

Archivo Digital: descarga y online ISBN 978-987-8348-66-7

1. Comunidades. I. Canevari, Tomás. II. Título. CDD 320.6

#### **Transformar diálogos de saberes en diálogos de haceres Ciencia, comunidad y políticas públicas**

**HORACIO BOZZANO Y TOMÁS CANEVARI (Coordinadores)**

**Foto de tapa: Tomás Canevari**

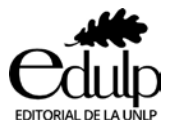

Editorial de la Universidad Nacional de La Plata (Edulp) 48 Nº 551-599 4º Piso/ La Plata B1900AMX / Buenos Aires, Argentina +54 221 644-7150 edulp.editorial@gmail.com www.editorial.unlp.edu.ar

Edulp integra la Red de Editoriales de las Universidades Nacionales (REUN)

Primera edición, 2020 ISBN 978-987-8348-66-7

Queda hecho el depósito que marca la Ley 11.723 © 2020 - Edulp Impreso en Argentina

# **Índice1**

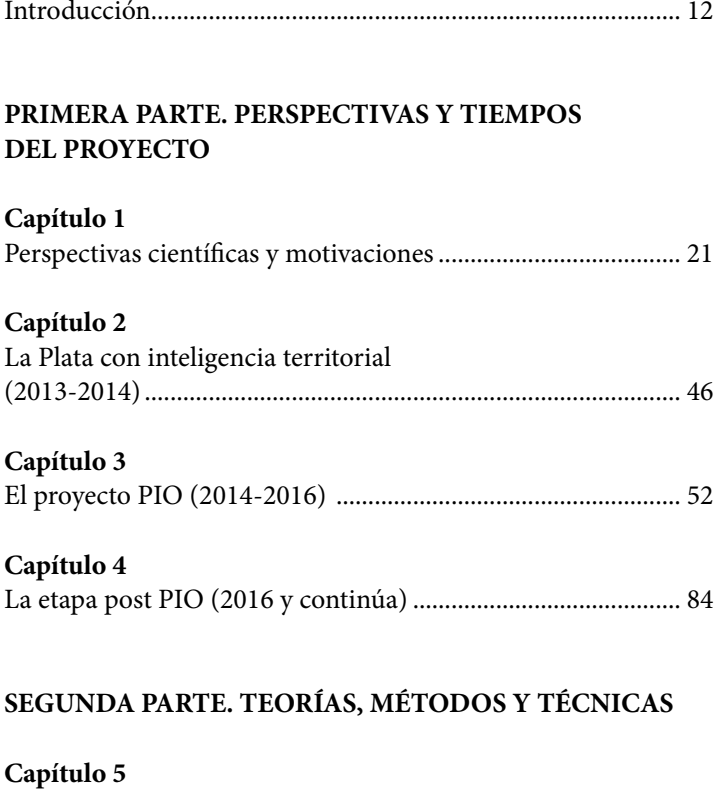

### Teorías, objeto y metodología...................................................... 111

## **Capítulo 6**

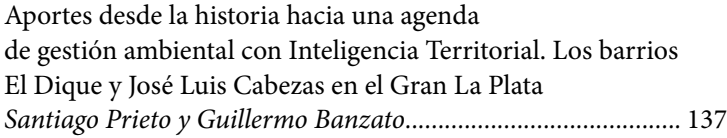

#### **Capítulo 7**

El método Catalyse en el diagnóstico de problemáticas sociales y ambientales en el Proyecto PIO UNLP CONICET "Gestión Integral del Territorio" *Tomás Canevari ...........................................................................* 149

#### **Capítulo 8**

Encuestas: co-construcción del instrumento, análisis de resultados y aplicaciones en Agendas Científicas Participativas *Tomás Canevari, Guillermo Banzato y Gastón Cirio ................* 165

#### **Capítulo 9**

Impacto de la inundación en la salud mental de los afectados: bienestar subjetivo y manifestaciones de estrés postraumático en la Ciudad de La Plata *Susana Azzollini y Hugo Simkin .................................................* 190

#### **Capítulo 10**

Información geográfica y cartografía temática en investigación aplicada. Un análisis técnico metodológico del mapeo de encuestas sobre problemas sociales y ambientales en Gran La Plata *Gastón W. Cirio............................................................................* 201

### **Capítulo 11**

El abordaje de territorios vulnerables afectados por inundaciones en el Gran La Plata a partir de la utilización del método Stlocus *Julieta Frediani, Daniela Cortizo y Rocío Rodríguez Tarducci..* 230

### **Capítulo 12**

Aplicación del biopolímero quitosano para la coagulación/floculación de efluentes emulsionados de petróleo *John Pérez-Calderón, Victoria Santos y Noemí Zaritzky........* 256

#### **Capítulo 13**

El extracto pulverizado de camalote (Eichhornia crassipes) como adsorbente de metales pesados en los canales del puerto de La Plata *Andrés Felipe Molina Triana .......................................................* 282

#### **Capítulo 14**

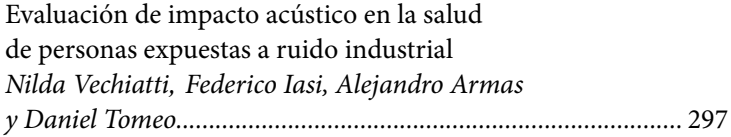

#### **Capítulo 15**

Niveles de contaminación en aire y agua *Jorge Esteban Colman Lerner y Jorge Enrique Sambeth ............* 310

#### **Capítulo 16**

Remoción biológica de Microcystis aeruginosa a partir de Achromobacter xylosoxidans, microorganismo aislado del Río de la Plata *Maximiliano J. Fallico, Jorge E. Sambeth y Leda Giannuzzi......* 320

#### **Capítulo 17**

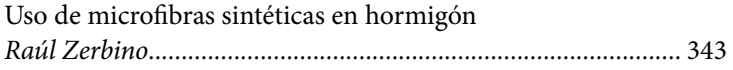

#### **Capítulo 18**

Construcción de territorialidades y ordenamiento ambiental. Debates latinoamericanos y principales desafíos en la Región Metropolitana de Buenos Aires *Silvana Cappuccio........................................................................* 360

#### **Capítulo 19**

Ambiente, Comunidad, Empresas y Estado. ¿Cuándo será el tiempo de una ciencia interdisciplinaria más útil en esta cuádruple articulación? Caso en el PIO UNLP-CONICET *Horacio Bozzano y Oscar Decastelli............................................* 440

#### **Capítulo 20**

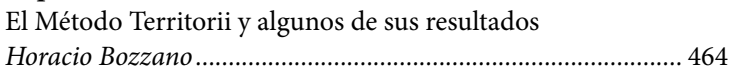

#### **TERCERA PARTE. TERRITORIOS POSIBLES, PRAXIS Y TRANSFORMACIÓN**

# **Capítulo 21** Balances a seis años....................................................................... 495 **Capítulo 22** Diálogos de saberes: agendas científicas participativas............ 507 **Capítulo 23** Diálogos de haceres: mesas de trabajo permanentes................ 521 **Capítulo 24** Saberes y haceres: ciencia y comunidad

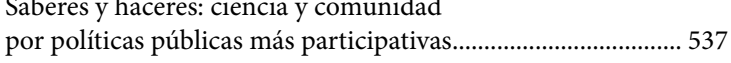

## **El abordaje de territorios vulnerables afectados por inundaciones en el Gran La Plata a partir de la utilización del método** *Stlocus*

Julieta Frediani, Daniela Cortizo y Rocío Rodríguez Tarducci<sup>21</sup>

#### **Introducción**

El presente trabajo aborda la aplicación del método *Stlocus* (Bozzano y Resa, 2009) en dos áreas de estudio dentro del Gran La Plata, para lograr la definición y el reconocimiento de *lugares*, en el marco del Proyecto PIO-UNLP (2014-2016) "Estrategias para la Gestión Integral del Territorio. Vulnerabilidades y Procesos de Intervención y Transformación con Inteligencia Territorial. Métodos y técnicas científicas ambientales, sociales y espaciales: Dos casos en el Gran La Plata", tendiente a aportar al objetivo general del mencionado trabajo consistente en "proponer y ejecutar a partir de los aportes concomitantes de ciudadanos, científicos, políticos y empresarios, mediante pensamiento, producción y acción con base científica, resultados relacionados con la gestión sostenible e integral de lugares −o micro-territorios− específicos a la vez que afectados por las inundaciones del 2 de abril de 2013, con rasgos de vulnerabilidad social y/o ambiental estructurales, previos a la inundación, poniendo énfasis en soluciones tecnológicas a problemáticas ambientales con alto grado de participación comunitaria e institucional".

El abordaje del objeto de estudio se realiza con la implementación de tres métodos científicos aplicados de manera simultánea: el *Stlocus22*, el *Territorii23* y el *Catalyse24*, sobre las dos áreas de estudio: la comprendida por los Canales del Puerto, aledaña a Berisso y Ensenada, y la cuenca del arroyo Maldonado. El trabajo profundiza en la aplicación particular del método *Stlocus* sobre las mencionadas áreas. Este método consiste en la identificación de patrones de ocupación y apropiación territorial en la micro-escala, y permite sistematizar y definir lugares, entendiendo por este concepto al "patrón de ocupación y apropiación territorial en la micro y/o meso escala donde actores ponen en marcha continuamente aconteceres jerárquicos, homólogos y complementarios, re significando conciencias, acciones y objetos de manera perpetua en instancias de un proceso de organización territorial" (Bozzano, 2008:191). La definición etimológica del término *Stlocus* −en latín antiguo− significa el lugar de algo y de alguien; existe una relación entre sociedad y naturaleza, identidades comunitarias e identidades territoriales. Es un método de aplicación flexible con una visión integral de los lugares, que incorpora la participación de distintos actores.

Este método contribuye a definir científicamente, con aporte de las comunidades locales, cada uno de los lugares en la micro escala, en términos de patrones de ocupación y apropiación territorial, como así también a conocer mejor los problemas y las soluciones a trabajar con la gente en cada lugar, en el corto, mediano y largo plazo. Es un método con base científica para incorporar no sólo objetos de estudio o investigación, sino también objetos de intervención y de transformación en pos del desarrollo sostenible de un territorio.

<sup>22</sup> Método construido por Bozzano, H. y Resa, S. en el año 2009.

<sup>23</sup> Método creado por Bozzano, H. en el año 2000.

<sup>24</sup> Método ideado por Girardot, J. en el año 1989.

Este método parte de tres conceptos con grados de abstracción decreciente: territorio, lugar y lógica de producción de espacio. A partir ellos se va descendiendo a conceptos más operacionales o empíricos: territorialidades, vocaciones, racionalidades, procesos, tendencias, actores y espacialidades. Estos últimos se operacionalizan en las siguientes variables: territorialidades urbanas, periurbanas, rurales y naturales, vocaciones centrales, residenciales, industriales, portuarias, agrícolas, ganaderas, mineras, equipamientos y otras, racionalidades sociales, económicas y ambientales, procesos sinérgicos y conflictivos, tendencias de valorización pública, social y económica, vulnerabilidad, accesibilidad, conectividad y otras, actores públicos-privados y espacialidades absolutas, relativas y relacionales.

Para la aplicación del método se trabaja con personas representativas del lugar −universitarios, actores comunitarios, institucionales, otros− que deciden capacitarse, acordar las variables y co-construir juntos mapas analíticos para luego ir correlacionándolos, definiendo los lugares, y finalmente ir identificando problemas y posibles soluciones generales, locales e individuales. Asimismo, el método *Stlocus* es útil para acordar qué iniciativas o proyectos hacer en cada lugar. Sus fases o etapas principales son: i. Territorialidades y territorios, ii. Vocaciones y pre-lugares, iii. Procesos, tendencias, racionalidades, actores, especialidades, iv. Lugares y mapeo de lugares; v. Matriz-síntesis "lugares, conceptos y variables".

Se comienza con la elaboración, en forma conjunta con los actores del lugar, de una clasificación de los usos reales del suelo y de otras temáticas acordes a la naturaleza de cada territorio. La correlación entre los diferentes mapas que se acuerde elaborar y las variables cualitativas contribuyen a definir los límites de los lugares. Así, cada lugar se define con determinada combinación entre algunas de las más de treinta variables y la elaboración del mapa de los lugares urbanos, periurbanos, rurales y naturales (estos últimos si los hubiera). Finalmente, se elaboran las matrices-síntesis.

Los resultados que empiezan a producirse a partir de la aplicación del método *Stlocus* son de gran utilidad para trabajar en procesos de intervención y transformación, a partir de tres objetivos principales: detectar y jerarquizar en cada lugar problemas y soluciones de diverso grado de alcance y complejidad; ajustar los límites de lugares, problemas y soluciones que con la gente se acuerden como pertinentes, y finalmente, acordar iniciativas a trabajar junto con resultados de otras herramientas, y con la aplicación de nuevas técnicas, articulando cuestiones teóricas y operativas.

En la definición de los "lugares" se consideran las distintas lógicas de producción de espacio, clasificándolas en: i. Urbanas (central, residencial, industrial y logística, equipamientos, grandes espacios públicos, turísticas e intersticios en valorización); ii. Periurbanas (producciones primario-intensivas, industrial y logística, barrios de sectores de ingresos bajos y medio-bajos, barrios de sectores de ingresos altos y medio-altos, equipamientos, conflictos ambientales y periurbano subutilizado en valorización); y iii. Rurales (agropecuaria, forestal, minera, turística, parques naturales, equipamiento, industrial, conflicto ambiental).

Por último, a partir de la aplicación del Método *Stlocus* se obtiene un mapa detallado co-construido con actores locales referido a los distintos lugares, sus vocaciones, procesos, tendencias, problemas, posibles soluciones y otros aspectos para acordar luego en mejores condiciones qué hacer en cada lugar.

#### **Caracterización de la Cuenca del Arroyo Maldonado y los Canales de Ensenada y Berisso como territorios**

Transformar diálogos de saberes en diálogos de haceres 233

#### **socio-ambientalmente vulnerables.**

La elección de la Cuenca del Arroyo Maldonado y de los canales de Ensenada y Berisso, como los dos casos de estudio al interior de la región del Gran La Plata<sup>25</sup>, se fundamenta en primer lugar, en las significativas diferencias existentes en cuanto al grado de afectación y de atención de las 350 mil personas afectadas por las inundaciones del 2 de abril de 2013, no sólo en materia de Necesidades Básicas Insatisfechas (NBI) sino también en materia de respuesta de políticas y programas públicos de apoyo al tema. Las dos zonas de estudio constituyen lugares críticos no sólo por las últimas grandes inundaciones, sino porque se trata de sitios de vulnerabilidad ambiental y social de carácter estructural. Se trata de las áreas más críticas de la cuenca del Arroyo Maldonado (La Plata) y del área de influencia inmediata de la Refinería La Plata YPF (Ensenada y Berisso). Se ha trabajado en ambos casos con buffers de 500m para el área urbana e industrial de 1000m para el área periurbana o rural (Figura 51).

<sup>25</sup> Región integrada por los Partidos de La Plata, Berisso y Ensenada con unos 799.523 habitantes según datos del INDEC, 2010.

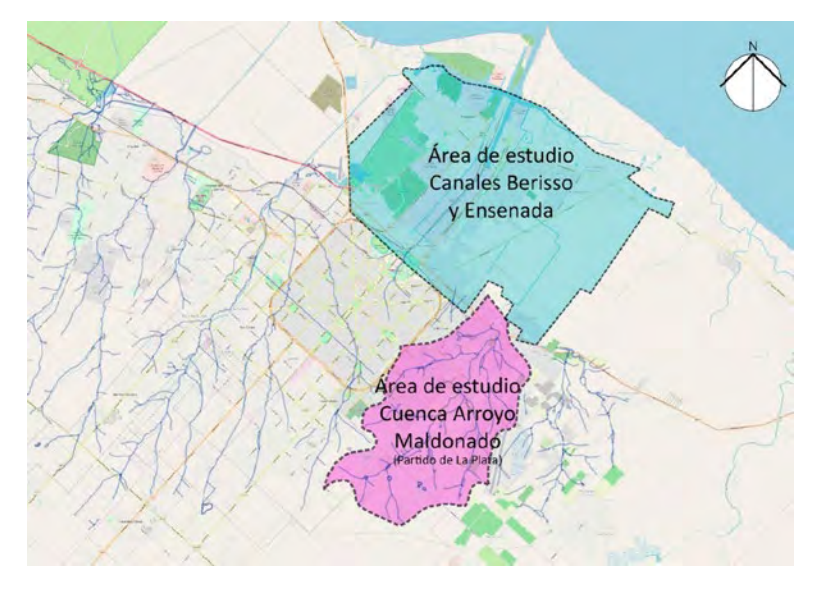

*Figura 51. Sectores de análisis: área comprendida por los Canales del Puerto aledaños a Berisso y Ensenada y Cuenca del Arroyo Maldonado. Fuente: Elaboración Propia.*

Las dos zonas de estudio totalizan 10.953 hectáreas en la Cuenca del Arroyo Maldonado (Villa Elvira, Altos de San Lorenzo y Arana) y en la Planicie Querandina (Ensenada y Berisso). Con una estimación de 18200 lotes urbanos y 100 grandes fracciones intersticiales, periurbanas y rurales. Los problemas críticos que pueden reconocerse en estas dos áreas plantean la necesidad de construir y ejecutar Agendas de Trabajo en conjunto que vayan produciendo gradualmente resultados a los problemas de fondo. Asimismo, cabe destacar que los dos casos de estudio analizados, pese a la criticidad socio-territorial y ambiental que los caracteriza, no registran una trayectoria de trabajo tan significativa como la otra cuenca más afectada por las inundaciones (Arroyo del Gato). Este último punto ha sido relevante al momento de la selección de los casos para el desarrollo de la presente investigación.

En el caso de la planicie inundable querandina de los Bañados de Ensenada y Berisso, la vulnerabilidad ambiental es histórica y estructural. El territorio que incluye el emplazamiento de la Refinería YPF, donde la vulnerabilidad ambiental tiene más historia, no resulta sólo producto del proceso de industrialización comenzado con la manufactura del saladero, luego los frigoríficos, la industria siderúrgica y el polo petroquímico de Ensenada, sino que se trata de una planicie querandina con un sitio naturalmente desfavorable de complejo soporte en diversas lógicas de producción de espacios. Luego de inundación del 2 de abril de 2013, el comportamiento hidrológico en la baja terraza o planicie querandina, diferente del de cuencas propias de la alta terraza (Frenguelli, 1950), combinado con las modificaciones antrópicas –canales del Gato y canales del Puerto y otras obras hídricas en un sitio frágil de altísimo grado de antropización– no han hecho sino complejizar y diferenciar esta situación.

En materia de Necesidades Básicas Satisfechas, en adelante NBI, es notable la diferencia entre los afectados en la ciudad consolidada, respecto de barrios pertenecientes al suburbio en consolidación: aquí numerosos barrios de las Delegaciones Municipales de Villa Elvira y Altos de San Lorenzo (en la Cuenca del Maldonado) registran la combinación de índices de NBI y de desatención pública más elevados, por otro lado, la Cuenca del Maldonado registra elevada vulnerabilidad ambiental y social, siendo uno de los territorios más afectados por las inundaciones y también uno de los de mayor crecimiento demográfico en las últimas dos décadas.

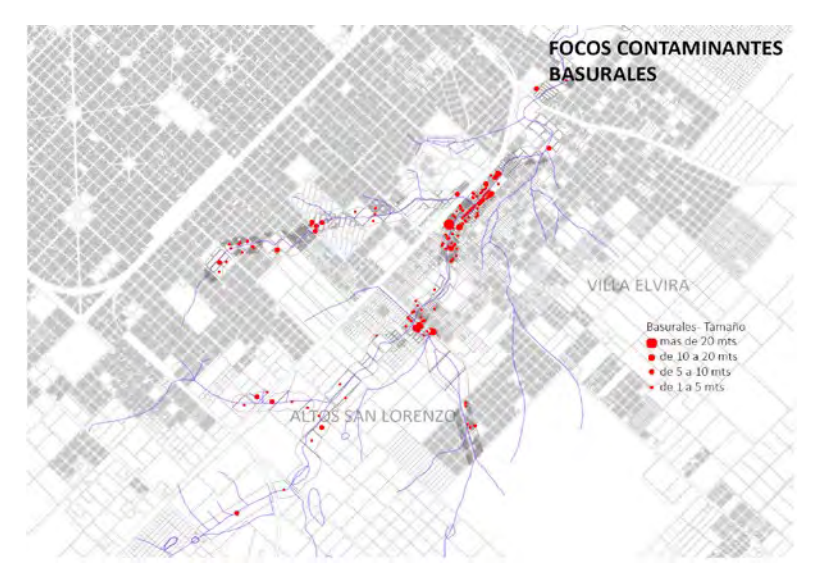

*Figura 52. Basurales por tamaño en la Cuenca del Arroyo Maldonado. Fuente: PIO UNLP-CONICET*

En lo relativo a una amplia gama de residuos sólidos generados por diversas actividades humanas, ellos contaminan aguas subterráneas y superficiales además del suelo y el aire. La generación de residuos es una importante problemática a resolver en los dos casos analizados, debido además a que la acumulación de los mismos fue una de las causas del mal drenado de aguas durante las inundaciones. En la Figura 52, a modo de ejemplo, puede visualizarse la cantidad de focos contaminantes presentes en la cuenca del Arroyo Maldonado, por tamaño de los mismos –relevados a partir del trabajo de campo– poniéndose de manifiesto la gran cantidad y magnitud de los basurales que se localizan en las proximidades del arroyo.

#### **Aplicación del método para el abordaje de territorios vulnerables afectados por inundaciones**

El trabajo desarrollado en el marco del proyecto de investigación a partir de la aplicación del método *Stlocus* ha permitido contribuir a la definición de lugares al interior de las dos áreas de estudio abordadas, la cuenca del Arroyo Maldonado y el área de influencia inmediata de la Refinería La Plata YPF (Ensenada y Berisso), como así también a la identificación de problemas y de posibles soluciones para su resolución.

La aplicación del método puede sintetizarse en los siguientes momentos de trabajo, a saber: Momento 1. Puesta en Marcha; Momento 2. Acuerdos; Momento 3. Mapas; Momento 4. Lugares; Momento 5. Límites; Momento 6. Matriz Síntesis, y Momento 7. Fichas<sup>26</sup>.

Cada uno de los momentos anteriormente mencionados ha comprendido el desarrollo de las siguientes fases y actividades: Fase 1. Conformación del Grupo de Terreno (M1); Fase 2. Establecimiento de Criterios Teóricos (M2); Fase 3. Puesta a punto y ejecución del Instrumento en Terreno (M2); Fase 4. Cartografía Base y Fuentes Secundarias (M3); Fase 5. Elaboración de Mapas Temáticos para toda la Cuenca (M3); Fase 6. Relevamiento en Terreno a nivel Parcelario (M3); Fase 7. Sistematización de la Información y Construcción de Cartografía Temática (M3); Fase 8. Fotointerpretación de Usos del Suelo por polígono en los dos casos de estudio (M4); Fase 9. Definición de los Pre-lugares (M4); Fase 10. Construcción del Mapa Temático de los Lugares para los dos casos de estudio (M5). Fase 11. Construcción de la Matriz interpretativa de lugares o patrones de ocupación y apropiación territorial (M6). Fase 12. Elaboración de Fichas de Lugares (M7).

<sup>26</sup> Los momentos 4, 5 y 6 fueron ejecutados por las autoras con la activa participación de los autores del Método *Stlocus* (Dr. Horacio Bozzano y Arq. Sergio Resa) a quienes agradecemos su colaboración.

El **momento 1** consistió en la conformación del grupo de trabajo, el cual estuvo integrado por investigadores, alumnos y becarios de la Universidad, y personas representativas del lugar: actores comunitarios e institucionales. Todos los integrantes del equipo tomaron conocimiento del método a través de las distintas reuniones de trabajo y de lecturas sobre el tema. Se procedió luego a la delimitación del área de trabajo, decidiéndose trabajar en dos escalas de análisis territorial: una escala de detalle a nivel parcela, a partir de la definición de una envolvente a 100 metros del Maldonado y sus afluentes (buffer), y una escala general a nivel manzana o fracción rural.

La aplicación de este método comprendió el relevamiento de los usos del suelo de 1800ha en el Maldonado y de 1430ha en Ensenada y Berisso, totalizando 629 manzanas, con una estimación de 18200 lotes urbanos y 99 grandes fracciones intersticiales, periurbanas y rurales. El reconocimiento de los usos del suelo en estas dos áreas, como parte de la fase de diagnóstico del proyecto, permitió la detección de los lugares más críticos tanto desde sus vulnerabilidades sociales como ambientales.

Cabe destacar que la vulnerabilidad implica diferentes formas de degradación del territorio (Monsalve León, 2010). La vulnerabilidad de un territorio está relacionada con dos dimensiones que la afectan. Por un lado, está constituida por condiciones de desfavorecimiento social, de desventajas estructurales de una población para desarrollar proyectos vitales en contextos de seguridad y confianza. Por otro lado, la vulnerabilidad es también un estado psicosocial que afecta a la percepción que los ciudadanos tienen del territorio en donde viven y de sus propias condiciones sociales. La vulnerabilidad debe tener una perspectiva multidimensional, contemplando aquellas dimensiones y variables que más incidencia tienen en la disminución o crecimiento de la vulnerabilidad en un espacio social concreto (Portal de Suelo y Políticas Urbanas, 2010).

En este sentido, los dos casos de estudio abordados en el proyecto se caracterizan por una alta ocupación residencial en áreas de fragilidad ambiental, entornos desfavorables y/o áreas de borde, con

un significativo número de habitantes viviendo en condiciones de vulnerabilidad territorial –sin infraestructura de servicios básicos, en áreas anegables, en proximidades de basurales y canteras–. Esta situación trae aparejadas consecuencias negativas a nivel socioeconómico, ambiental y político, afectando no solamente a la población de menores ingresos que reside en estas áreas, sino también a la población urbana en su conjunto.

El **momento 2** comprendió el establecimiento de los criterios teóricos, y la definición de las macro-dimensiones o macro-variables a considerar para la construcción de los lugares. Las variables fueron seleccionadas y agrupadas según dos criterios: socio-económico y ambiental-natural. Estos criterios se utilizaron para trabajar en las dos escalas de análisis territorial anteriormente mencionadas.

Dentro del criterio socio-económico se seleccionaron las siguientes dimensiones o variables a considerar: demografía, actividades económicas y sociales, uso del suelo, nivel socioeconómico de la población, movilidad de la población, valor de uso complejo, coberturas de servicios, formalidad en la ocupación de la tierra, situación dominial y catastral de la tierra –asentamientos informales–, precio del suelo, usos legales del suelo, inversión pública –obras de infraestructura en ejecución y obras de infraestructuras proyectadas–, tendencias de valorización territorial: de centralidad, densificación, consolidación, expansión residencial formal, ocupación informal, corredor comercial y de servicios, industrial, agropecuaria, especulación inmobiliaria.

Mientras que para definir el criterio ambiental-natural se ha trabajado con las siguientes variables: relieve, hidrología –cursos de agua permanente o temporario, a cielo abierto o entubado–; valle de inundación, riesgo hídrico –áreas inundables–, focos contaminantes, tendencias o procesos de vulnerabilidad ambiental y social.

Como actividades de este segundo momento, fueron realizadas distintas salidas al campo durante las cuales se pudieron establecer los criterios para conformar las planillas de relevamiento parcelario y

delimitar la logística de la recolección de datos en terreno. Se realizaron registros fotográficos, cuyas imágenes fueron valiosas para graficar visualmente a los alumnos y becarios las distintas variables a ser relevadas: usos reales del suelo (uso urbano, uso rural, otros usos); focos contaminantes (basurales, otros) y recursos hídricos (arroyo visible, dragado, infraestructura) (Figuras 53 a 56).

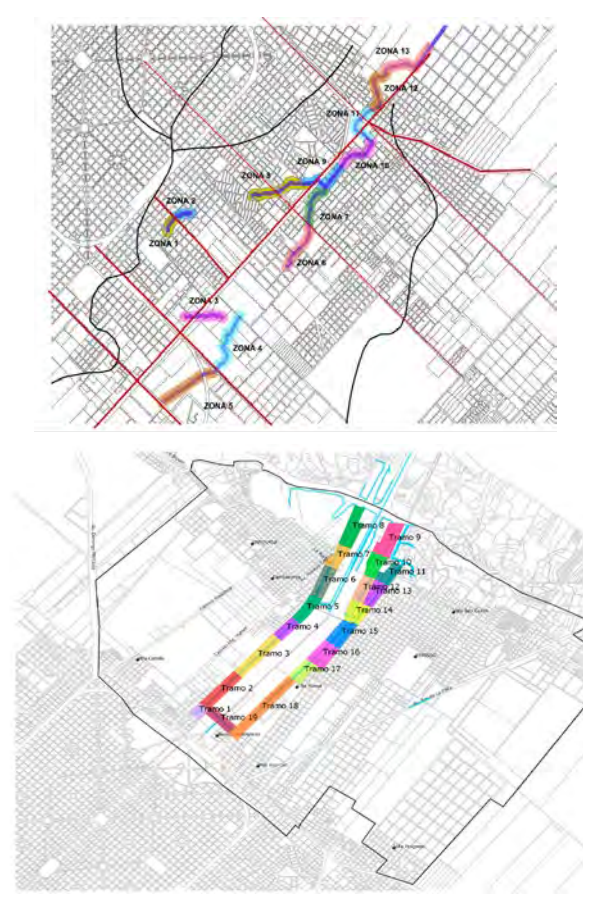

*Figura 53: Zonas y tramos de relevamiento en detalle referidos a usos reales, cursos de agua, basurales y otras fuentes de contaminación. Fuente: Proyecto PIO- UNLP-CONICET*

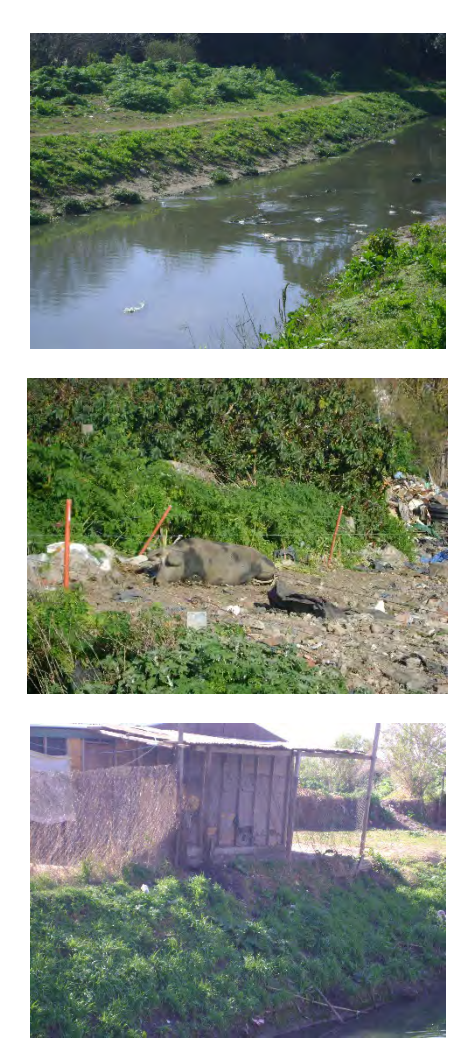

*Figuras. 54, 55 y 56. Uso real del suelo, basural y contaminación del arroyo Maldonado relevados durante el trabajo de campo. Fuente: Proyecto PIO-UNLP-CONICET*

El **momento 3** del método consistió fundamentalmente en la operacionalización de los criterios mencionados a través de la confección de mapas temáticos, elaborados con fuentes primarias, secundarias o con la combinación de ambas. Entre la cartografía que fue construida a partir de información secundaria, puede mencionarse: hidrografía, curvas de nivel, geomorfología, vialidad, servicio de transporte público, nivel de inundación al 2 de abril de 2013. Mientras que la cartografía elaborada con información primaria fue resultado del trabajo de relevamiento parcelario realizado en la zona más próxima al arroyo por alumnos y becarios de nuestro equipo de trabajo. Para la etapa comprendida por el trabajo de relevamiento de los usos del suelo a nivel parcela fue necesario definir, previamente a la salida a campo, una envolvente de 100 metros a cada lado del curso de agua en la Cuenca del Arroyo Maldonado y de los Canales del Puerto.

Posteriormente se dividieron los dos sectores en tramos de 150m en las zonas más consolidadas y de más de 150m en las zonas más dispersas y menos pobladas, resultando así un total de 18 tramos para el Sector del Arroyo Maldonado y de 19 tramos para el Sector de los Canales de la Refinería (Figura 53).

La organización de la tarea de relevamiento requirió además el reconocimiento y trabajo conjunto con referentes del barrio, que acompañaron el trabajo en terreno en cada uno de los tramos, facilitando el acceso a algunos sectores del barrio que podrían revestir cierta peligrosidad para los integrantes del equipo de trabajo. Asimismo, fue necesario realizar una capacitación previa a la salida a campo para unificar criterios de relevamiento parcelario. A partir de la sistematización de la información relevada, se procedió a la carga de datos a un Sistema de Información Geográfica (GIS) y a la construcción de la cartografía temática sobre los tres grandes temas a relevar: i. Usos reales del suelo, ii. Zonas y focos de contaminación (del agua, del suelo, del aire), y iii. Recursos Hídricos. Cotas de Inundación. Para

la construcción de la cartografía temática se utilizó el denominado Método *Portulano*<sup>27</sup> (Bozzano, 2009).

Para el análisis territorial en la escala general, a nivel manzana o fracción rural, se realizó la fotolectura de los usos del suelo a partir de las imágenes satelitales del *Google Earth* para la totalidad del área de trabajo. Para tal fin, se construyeron polígonos que permitirían luego sistematizar más fácilmente el trabajo realizado. La clasificación del área ampliada de estudio en polígonos dio como resultado un total de 93 polígonos para la Cuenca del Maldonado y de 139 polígonos para el Sector de los Canales de Berisso y Ensenada.

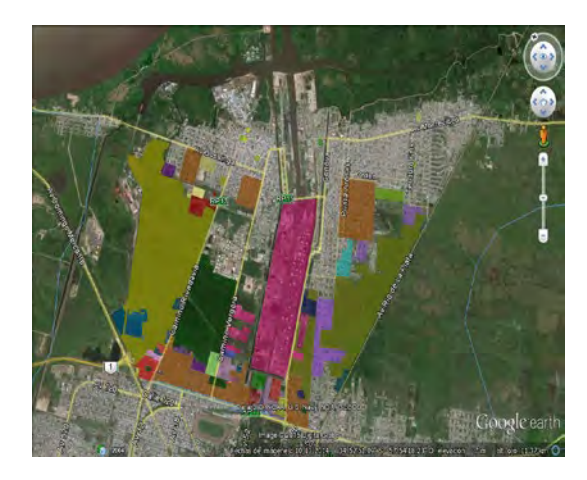

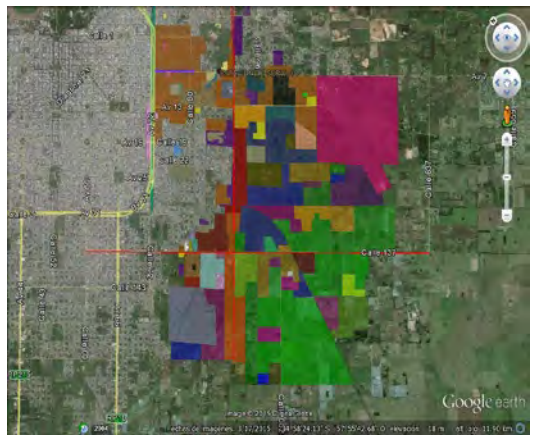

*Figura 57: Delimitación de los "Pre-lugares", primera fase. Cartografía base: Google Earth. Fuente: Proyecto PIO UNLP-CONICET*

Como parte del **momento 4** del método, a partir de los mapas temáticos construidos con fuentes secundarias y de fuentes primarias –resultantes del relevamiento de terreno– se procedió con el grupo de trabajo a definir los lugares. Para ello se aplicaron dos técnicas: la interpretación y correlación espacial visual entre los mapas, trabajando con niveles de lectura elementales y en menor medida niveles medios y de conjunto, así como la identificación de relaciones entre, por un lado, la interpretación de dichos mapas y, por otro, la interpretación de los siete conceptos operacionales y las más de treinta variables presentes en el método –territorialidades, vocaciones, racionalidades, procesos, tendencias, actores y espacialidades– cada concepto con sus variables.

A partir del entendimiento de estos conceptos y sus variables, y a medida que se trabajaba conceptualmente y analizaban mapas – ambas tareas realizadas conjuntamente– se fueron identificando y reconociendo los lugares en su versión preliminar, es decir, los denominados "pre-lugares". Este trabajo dio como resultado el reconocimiento de 55 pre-lugares, de los cuales 35 son urbanos, 14 son periurbanos y 6 son rurales; no se registra ningún lugar natural (Figura 57). Estos 55 pre-lugares permiten exponer a actores –técnicos, políticos, ciudadanos, empresarios–, la manera en que se entiende el territorio y sus lugares; y cómo pueden incorporarse saberes locales para construir a partir de estos territorios pensados –los lugares– unos territorios posibles en mejores condiciones que los actuales.

| Pre-lugares urbanos                                                                                                    | Pre-lugares periurbanos                                                                                                    | Pre-lugares rurales                                                                                                    |
|----------------------------------------------------------------------------------------------------|----------------------------------------------------------------------------------------------------|----------------------------------------------------------------------------------------------------|
| Subcentro<br>Central.<br>2.<br>1.<br>incipiente, 3. Corredor Comercial<br>y de Servicios, 4. Corredor de<br>Servicios, Logística y Comercio, 5.<br>Residencial consolidado urbano,<br>Residencial<br>consolidado<br>6.<br>suburbano.<br>7.<br>Conjunto<br>de.<br>viviendas en altura, 8. Conjunto<br>de viviendas en PB, 9. Residencial<br>en consolidación, 10. Residencial<br>expansión, 11. Residencial<br>en<br>expansión<br>incipiente,<br>12.<br>en<br>Asentamiento Informal en ámbito<br>no inundable, 13. Asentamiento<br>Informal en ámbito inundable,<br>Residencial<br>mixto<br>14.<br>$(\text{con}$<br>galpones, servicios y/o industrias),<br>15. Intersticio o tierra vacante<br>suburbana, 16.<br>Suburbano<br>en<br>valorización por proyecto de ruta<br>regional, 17. Suelo y/o subsuelo<br>degrado en ámbito suburbano, 18.<br>Refinería de Petróleo, 19. Industria<br>Petroquímica, 20. Otras Industrias,<br>21.<br>Equipamiento<br>Portuario,<br>22. Equipamiento Logístico, 23.<br>Equipamiento de Comunicaciones,<br>24.<br>Aeropuerto<br>Provincial.<br>Aeródromo<br>25.<br>Privado,<br>26.<br>Terminal<br>de<br>Helipuerto,<br>27.<br>Ómnibus, 28. Universidad, 29.<br>Equipamiento educativo medio<br>y/o primario, 30. Equipamiento<br>Espacio Verde<br>sanitario.<br>31.<br>32.<br>Público.<br>Equipamiento<br>turístico,<br>33.<br>recreativo y/o<br>Municipal<br>Equipamiento<br>(Corralón), 34.<br>Equipamiento<br>Municipal<br>(Cementerio),<br>35.<br>Equipamiento Carcelario. | 1. Borde Urbano vacante no<br>inundable, 2. Borde Urbano<br>vacante inundable, 3. Borde<br>Urbano en monte ribereño, 4.<br>Periurbano con producción<br>primaria<br>intensiva,<br>5.<br>Periurbano con producción<br>primaria<br>intensiva<br>en<br>Periurbano<br>retroceso,<br>6.<br>Residencial jardín de baja<br>6.<br>Periurbano<br>densidad.<br>Residencial jardín de muy<br>baja densidad, 7. Periurbano<br>Residencial de muy baja<br>densidad<br>predio<br>con<br>forestado y/o club de campo,<br>8. Suelo y/o subsuelo degrado<br>ámbito<br>periurbano,<br>en<br>9<br>Periurbano<br>mixto<br>(productivo y<br>residencial<br>jardín de baja densidad),<br>10. Periurbano industrial<br>y/o logístico, 11. Periurbano<br>vacante<br>$y/\sigma$<br>subutilizado,<br>12. Equipamiento en ámbito<br>periurbano<br>(educativo,<br>recreativo,<br>$etc.$ ).<br>13.<br>Periurbano en valorización<br>por proyecto de ruta regional,<br>14. Explotación avícola. | 1. Ganadero extensivo<br>en planicie inundable,<br>2. Monte Ribereño, 3.<br>Laguna<br>artificial,<br>4.<br>Industria Siderúrgica, 5.<br>Planta de Tratamiento<br>de Residuos, 6. Central<br>Térmica. |

*Figura 57. Pre-lugares urbanos, periurbanos y rurales. Fuente: Proyecto PIO- UNLP-CONICET.*

Transformar diálogos de saberes en diálogos de haceres 246

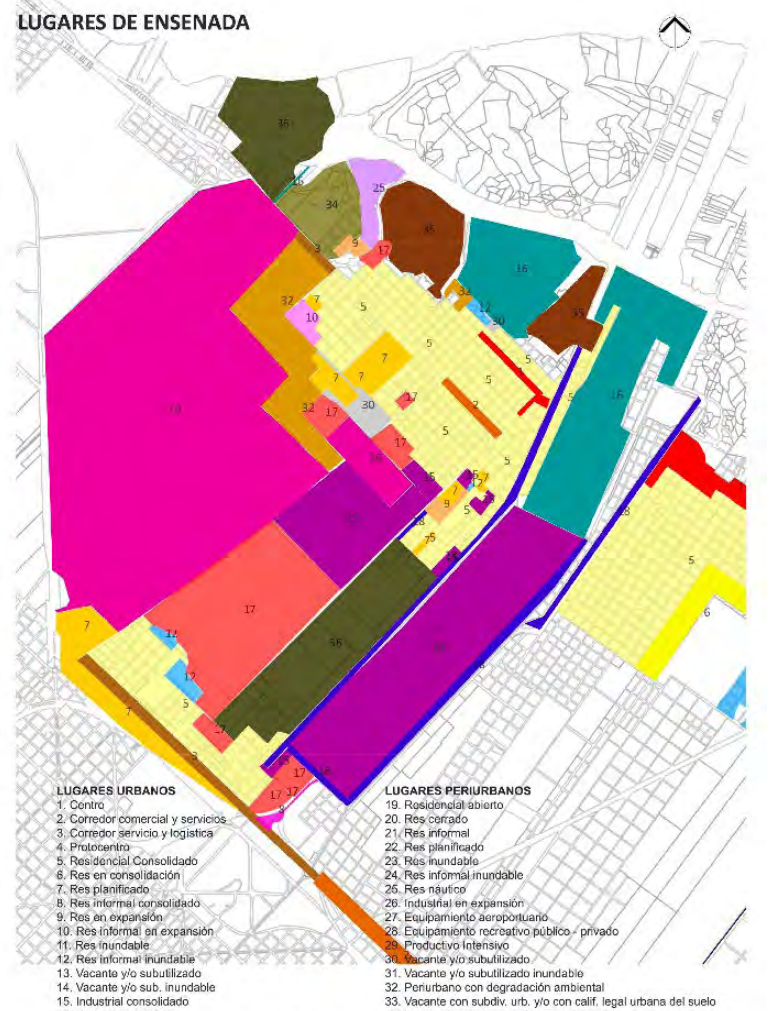

- 
- 
- 
- 
- 16. Portuario Logistico<br>17. Equipamiento(recreativo, educativo, sanitario, etc.)<br>18. Canales y terrenos laterales
- 
- 
- 31. vacante yo subclinizato inunuabile<br>32. Periurbano con degradación ambiental<br>33. Vacante con subdiv, urb. y/o con calif. legal urbana del suelo<br>34. Monte ribereño con protección ambiental<br>35. Monte ribereño con activida
- 
- 36. Monte con fines industriales

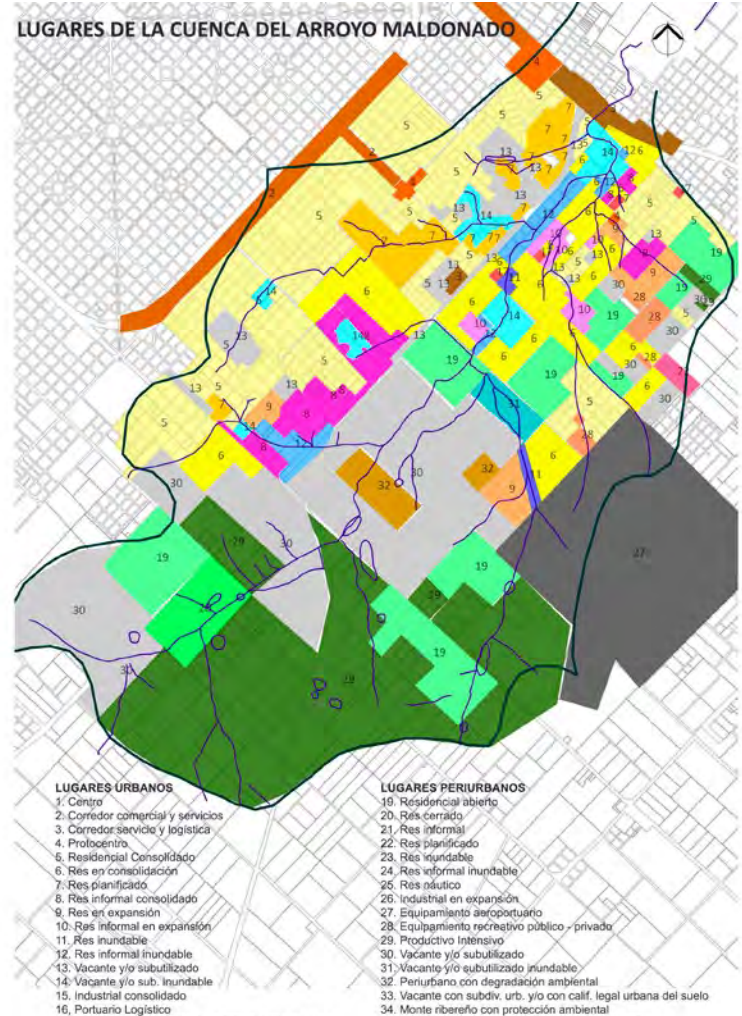

- 17. Equipamiento(recreativo, educativo, sanitario, etc)<br>18. Canales y terrenos laterales
- 
- 34. Monte ribereno con protección ambientar<br>35. Monte ribereño con actividad portuario logística<br>36. Monte con fines industriales

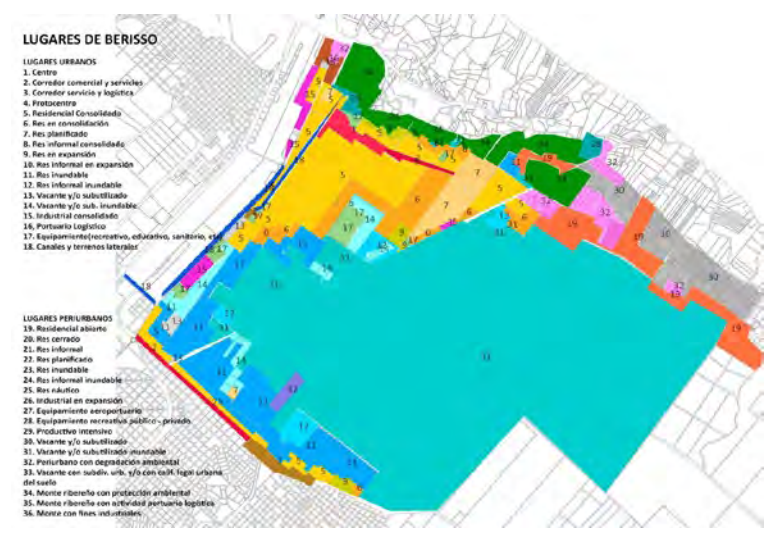

*Figuras 58, 59 y 60. Delimitación de los "lugares" en las áreas de estudio de Berisso y Ensenada y de la Cuenca del Arroyo Maldonado. Fuente: Proyecto PIO- UNLP-CONICET.*

Asimismo, y como parte del **momento 6**, se llevó adelante la construcción del mapa temático de los lugares para las dos áreas de estudio (Figuras 58, 59 y 60) y se construyó la "matriz-síntesis" que resume las valoraciones surgidas del cruce o correlación entre cada uno de los 55 "pre- lugares" y las variables urbanas y periurbanas presentes en los dos sectores de estudio. La lectura, el análisis y la interpretación de la matriz contribuyeron a identificar lugares con características determinadas más o menos comunes, así como también el grado de significación de cada variable (Figura 61). Como puede observarse en los mapas temáticos de los casos de estudio se obtuvieron un total de 36 lugares, 18 de carácter urbano y 18 de carácter periurbano.

| $\mathbf{e}_{2}$<br><b>Process</b><br><b><i><u>EXEMINE</u></i></b><br>Francisco con Hollandia. |                                                      | 1 10 K 10 Street |             |             |                          | <b>CONTRACTOR MANAGERS IN CALL</b> |                          |                          |                                 |                                                       |                             |                                 |                  |                          |                   |                                |                                        |
|------------------------------------------------------------------------------------------------|------------------------------------------------------|------------------|-------------|-------------|--------------------------|------------------------------------|--------------------------|--------------------------|---------------------------------|-------------------------------------------------------|-----------------------------|---------------------------------|------------------|--------------------------|-------------------|--------------------------------|----------------------------------------|
| 弄<br><b>Verdural</b>                                                                           |                                                      |                  |             |             |                          |                                    |                          |                          |                                 |                                                       |                             |                                 |                  |                          | S. ALEXANDRE      | 2 <sup>T</sup>                 | 673                                    |
| u                                                                                              |                                                      |                  |             |             |                          |                                    |                          |                          |                                 |                                                       |                             |                                 |                  |                          | <b>GT Finlane</b> |                                |                                        |
| <b>Thurs</b><br>24                                                                             |                                                      |                  |             |             |                          |                                    |                          | -4                       | <b>Turnigan</b><br>A GONZALEZZA | <b>DOWN IT COMPANY</b><br><b>Construction Manager</b> | $-0.001$<br><b>CONTRACT</b> | <b>Area service</b>             | Fairline: Faxman |                          | <b>CARDINAL</b>   | <b>All UNITED</b><br>a distant | Exposure a<br><b><i>ARRAIGHTER</i></b> |
| <b>University</b><br>EMPTSP                                                                    |                                                      |                  |             |             |                          |                                    | <b>PURSER</b>            |                          |                                 | <b>COSTAGE</b>                                        |                             |                                 | <b>Hilling</b>   |                          |                   | <b>Lightnick</b>               |                                        |
| $X \times 10$<br>×                                                                             |                                                      |                  |             |             |                          |                                    |                          |                          |                                 |                                                       |                             |                                 |                  |                          |                   |                                |                                        |
| $\sim$                                                                                         |                                                      |                  |             |             |                          |                                    |                          |                          |                                 |                                                       | Tot.                        |                                 |                  |                          |                   |                                |                                        |
| <b><i><u>Nime a close o</u></i></b>                                                            | œ                                                    | ÷                | π           | ш           | т                        |                                    | ٠                        |                          |                                 | . .                                                   | т                           |                                 | ш                |                          | œ                 | т                              | w                                      |
|                                                                                                | <b>PRES</b><br><b>Service</b>                        | --               | 4.29        | spin-       | <b>STORY</b>             | 500.000                            | work.                    | <b>TEST</b>              | win.                            | eve.                                                  | <b>PORT</b>                 | <b>COLUMN</b><br><b>SAVARES</b> | tered            | <b>Longel</b>            | <b>County</b>     | <b>Service</b>                 | territo                                |
| france                                                                                         |                                                      | m.               | <b>Bank</b> | <b>AR 6</b> | <b>Telestin</b>          | $\cdots$                           | $\sim$                   | F                        | ļ<br>$\tilde{}$                 | ÷<br>en a                                             | <b><i><u>SALETS</u></i></b> |                                 | ⊶                | $\overline{\phantom{a}}$ | 54.00             | f                              | $-1$                                   |
| 'A'T Cantral                                                                                   |                                                      |                  |             |             |                          |                                    |                          |                          | ٠                               | ۰                                                     |                             |                                 |                  |                          |                   |                                |                                        |
| It is the housest that become the                                                              | $\overline{\phantom{a}}$                             |                  |             |             |                          |                                    |                          |                          | ÷                               | ×                                                     |                             |                                 |                  |                          |                   |                                |                                        |
| F Carrolled Concert, a de liseauxen                                                            | ÷                                                    |                  |             | w           |                          | $\tilde{\phantom{a}}$              |                          |                          | $\overline{\phantom{a}}$        | ×                                                     |                             |                                 |                  |                          |                   |                                |                                        |
| 4 Correntor Sera, Louise & Case.                                                               | $\overline{\phantom{a}}$                             |                  |             |             |                          | $\overline{\phantom{a}}$           | ۰                        | ۰                        | ÷                               | $\cdot$                                               |                             |                                 |                  |                          |                   |                                |                                        |
| W Philadelphia streets, but homely                                                             | Ŧ                                                    |                  |             |             |                          |                                    |                          |                          |                                 | ÷                                                     |                             |                                 |                  | -                        |                   |                                |                                        |
| 4 Plack score, referibera-                                                                     |                                                      |                  |             |             |                          | ×                                  |                          |                          |                                 | ×                                                     | ٠                           |                                 |                  |                          |                   |                                |                                        |
| <b>Fifteed</b> also shake                                                                      |                                                      |                  |             |             | v                        | ÷                                  | w                        |                          |                                 | r                                                     | v                           |                                 |                  |                          |                   |                                |                                        |
| W Chapman to an INC                                                                            | Ŧ                                                    |                  |             |             | ×                        | ÷                                  | ×                        | ×                        | ¥                               | ×                                                     | ٠                           |                                 |                  |                          |                   |                                |                                        |
| 9 Fox: excessively de-                                                                         | ٠                                                    |                  |             |             |                          | ٠                                  | ×                        | ×                        | ×                               | ٠                                                     | ä                           |                                 |                  |                          |                   |                                |                                        |
| <b>10 Than an exception</b>                                                                    | ٠                                                    |                  |             |             |                          | $\blacksquare$                     | ×                        | $\blacksquare$           | ×                               | $\blacksquare$                                        | ۰                           |                                 |                  |                          |                   |                                |                                        |
| 11 Than we was assumed the international                                                       | ٠                                                    | Ŧ                |             |             |                          | ٠                                  | ٠                        | $\overline{\phantom{a}}$ | ٠                               | ٠                                                     | ٠                           |                                 |                  |                          |                   |                                |                                        |
| 67 Annaham Informa book on successfuld-                                                        | ٠                                                    |                  |             |             |                          | $\overline{\phantom{a}}$           | ٠                        | ×                        | ×                               | $\overline{\phantom{a}}$                              | ×                           |                                 | ٠                |                          |                   |                                |                                        |
| 45 Aventure, Michael Auch, Immadulate                                                          |                                                      |                  |             |             | ×                        | ×                                  | $\overline{\phantom{a}}$ | ×                        | ٠                               | ×                                                     | ٠                           |                                 | ۰                |                          |                   |                                |                                        |
| <b>68 Floor counties</b>                                                                       | ٠                                                    |                  |             |             |                          | ٠                                  | х                        |                          | ×                               | ×                                                     | ×                           |                                 |                  |                          |                   |                                |                                        |
| IN SECTION AND IN INVESTIGATION                                                                |                                                      |                  |             |             | ۰                        |                                    |                          |                          | ×                               | ×.                                                    |                             |                                 |                  |                          |                   |                                |                                        |
| W Deburk watches por play sent cry.                                                            | ۰                                                    |                  | ÷           |             | $\overline{\phantom{a}}$ | ×                                  |                          |                          | ×                               | ×                                                     |                             |                                 |                  | ÷                        |                   |                                |                                        |
| Af Income gas restreaments are makers and                                                      | $\overline{\phantom{a}}$                             |                  |             |             | ×                        | Ŧ                                  |                          | ×                        | ×                               | ÷                                                     | ×                           |                                 | т                |                          |                   |                                |                                        |
| of Discounts as Frenches                                                                       |                                                      |                  | ۰           | ×           | $\sim$                   | ×                                  |                          | ×                        | ×                               | ÷                                                     | ۰                           |                                 | ×                |                          |                   |                                |                                        |
| <b>IS Inc. Francoutness</b>                                                                    | ۰                                                    |                  | ۰           | ×           | ×                        | ×                                  |                          | ×                        | ×                               | ×                                                     | ×                           |                                 | ×                |                          |                   |                                |                                        |
| <b>Fixed Classics Included Experi-</b>                                                         |                                                      |                  | ۰           | ×           | ÷                        | ¥                                  |                          |                          | ×                               | ÷                                                     | $\blacksquare$              |                                 | ×                |                          |                   |                                |                                        |
| 21 Eq. Porter arts                                                                             |                                                      |                  | ۰           |             | ٠                        | ¥                                  |                          |                          | ¥                               | ×                                                     |                             |                                 | ×                |                          |                   |                                |                                        |
| <b>IT Ky Linkertown</b>                                                                        |                                                      |                  |             | ÷           | -                        |                                    |                          |                          |                                 | Ŧ                                                     |                             |                                 | -                | -                        |                   |                                |                                        |
| <b>TT Amon. Prom.</b>                                                                          |                                                      |                  |             | Ŧ           |                          |                                    |                          |                          |                                 | r                                                     |                             |                                 |                  | ¥                        |                   |                                |                                        |
| <b>Service</b>                                                                                 | A. P. M.I. (Mease), of month life, changes or Health |                  |             |             |                          |                                    |                          |                          | m                               |                                                       |                             |                                 |                  |                          |                   |                                |                                        |

*Figura 61. Matriz interpretativa de lugares o patrones de ocupación y apropiación territorial. Observación: La presencia y significación de cada dimensión de análisis se registra con tres rangos: importante, secundaria, poco relevante o ausente (círculo grande, círculo mediano y pequeño, respectivamente). Fuente: PIO UNLP-CONICET*

Por último, el **momento 7** consistió en la elaboración de las fichas de cada uno de los diferentes lugares. A modo de ejemplo, se presenta la ficha realizada para el lugar "residencial informal inundable" correspondiente al área periurbana de la Cuenca del Arroyo Maldonado (Figura 62).

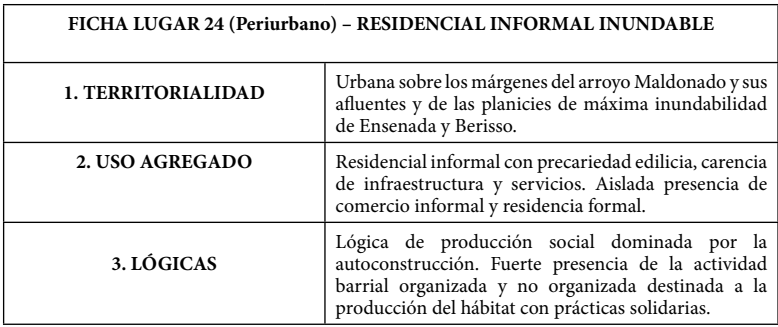

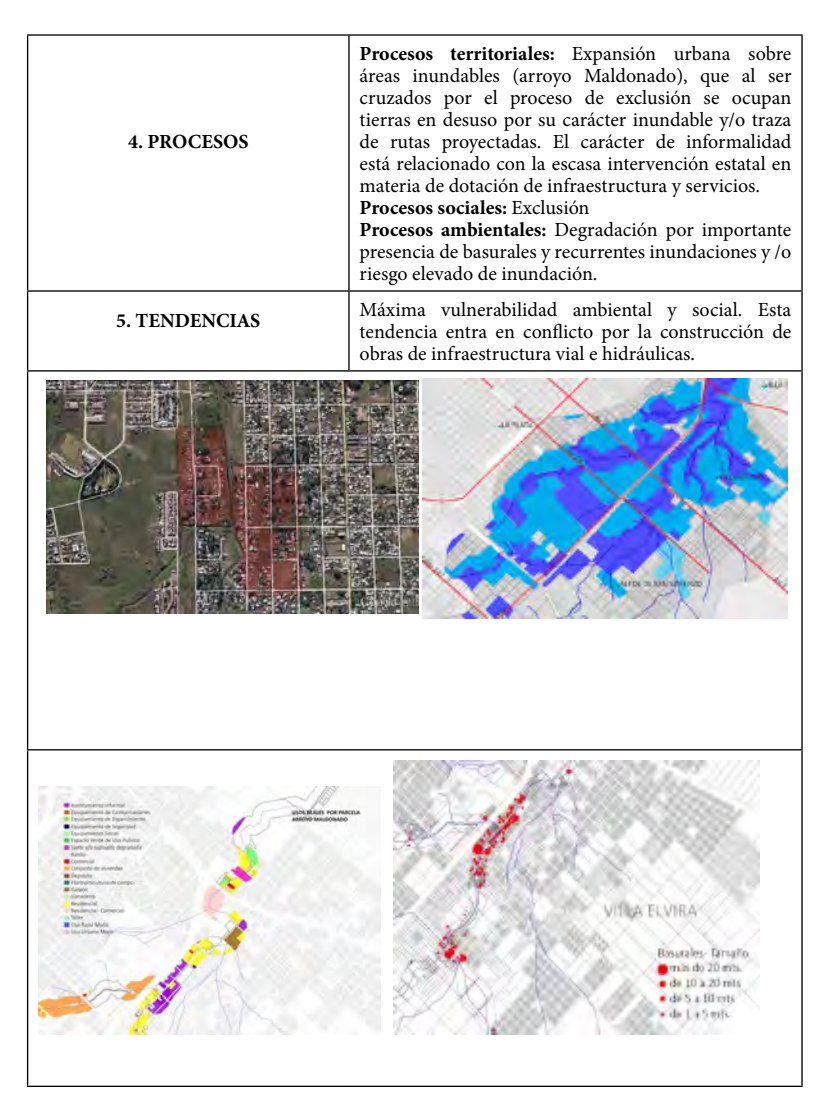

*Figura 62: Ficha del lugar denominado Residencial Informal Inundable realizada según los criterios del método Stlocus. Fuente: Elaboración Propia*

En síntesis, el trabajo realizado a partir de la implementación de los diferentes momentos del método *Stlocus* ha permitido la identificación de problemas y la búsqueda de soluciones en áreas con elevadas vulnerabilidades ambientales y sociales en el Gran La Plata, poniendo el énfasis en la co-construcción con actores locales de los distintos lugares a partir del reconocimiento de las vocaciones, procesos y tendencias de los territorios analizados.

#### **Reflexiones Finales**

A partir de reconocer la importancia central que tiene el conocimiento del territorio en la sociedad actual, la identificación, la comprensión y el entendimiento de los "lugares" que proporciona el método *Stlocus*, pone de manifiesto la relevancia de dicho método como forma operativa en el entendimiento del territorio. La resignificación que se produce en la relación entre el lugar y el sujeto, promueve así un sentido de la comunicación de los sujetos con los lugares, asociado con teorías que ponen énfasis en los procesos intersubjetivos y en los procesos culturales. Desde esta perspectiva, la gestión de la comunicación –vinculada al diálogo, al intercambio, a la relación de compartir, de poner en común– se pone de manifiesto fuertemente en el proceso de co-construcción de los lugares a través de relaciones de cooperación y complementariedad con los diferentes actores involucrados, quienes no sólo acceden a la información, sino que también pueden aportar su mirada y su experiencia, acrecentando y optimizando el conocimiento acerca del territorio estudiado.

El Método *Stlocus* aplicado en fases de diagnóstico, intervención y transformación contribuye a producir un diálogo más fértil entre las numerosas herramientas sociales y espaciales disponibles, particularmente al incorporar un ejercicio de integración de dimensiones sociales, ambientales, económicas, naturales y culturales de la multidimensional y compleja realidad. *Stlocus* produce como unidades de

análisis objetos diferentes a los dominantes en técnicas sociales: los lugares, entendidos como aproximación a la síntesis producto de la conjugación de diversas dimensiones, en lugar de referirse a agregados espaciales analíticos tales como densidad de población, relieve, necesidades básicas, usos del suelo, líneas de transporte, coberturas de servicios y muchos otros temas.

Los lugares resultantes de la aplicación del método son de utilidad en objetos de intervención de diversa naturaleza; entre ellos cabe mencionar proyectos, programas, planes y políticas referidas a temáticas diversas tales como códigos de ordenamiento urbano y territorial, planes estratégicos generales o sectoriales (urbanos, ambientales, de bienes, agrícolas, sanitarios, de seguridad), políticas de rejurisdiccionalización (nuevos municipios, nuevas regiones, nuevos distritos), sistemas de información geográfica orientados a objetos muy diferentes (gestión municipal, educativos, monitoreo vial, tenencia de la tierra, pequeña agricultura familiar), evaluaciones de impacto ambiental (industrias, nuevos barrios, operaciones comerciales y de servicios), programas de intervención pública o público privada (vivienda social, mejoramiento barrial, pavimentación de caminos rurales, movilización de suelo ocioso, puesta en marcha de un tren) y otros. En el caso que nos ocupa, *Stlocus* ha contribuido a la identificación de problemáticas sociales y ambientales, es decir, al objetivo general del PIO UNLP-CONICET.

#### **Bibliografía**

- Bertin, J. (1988). *La gráfica y el tratamiento gráfico de la información*. Madrid: Ed. Taurus.
- Bozzano, H. (1991). "Introducción al proceso cartográfico. Elementos metodológicos". En: *Anales Congreso Nacional de Cartografía*, Santa Fe: Instituto Geográfico Militar Argentino.
- --- (2009). *Territorios posibles. Procesos, lugares y actores*. Buenos Aires: Lumiere (3ª edición 2019).
- Bozzano, H. y Resa, S. (2007). "RET: Network for the understanding of the territory. The case of Buenos Aires, Argentina". CAENTI 2007, publicación electrónica. Besancon-Huelva.
- --- (2009). "El lugar, criterios para su definición: el caso de General Belgrano". En: Bozzano, H. *Territorios posibles: Procesos, lugares y actores*. Buenos Aires, Lumiere, pp. 447-466.
- Bozzano, H.; Carut, C.; Barbetti, C.; Cirio, G.; Arrivillaga, N. *Usos del suelo y lugares: Criterios teórico-metodológicos. Aplicación a un caso en Guatemala* Revista Universitaria de Geografía, vol. 17, 2008, pp. 189-231 Universidad Nacional del Sur Bahía Blanca, Argentina.
- Cortizo, D.; Rodríguez Tarducci, R.; Frediani, J.; Bozzano, H. (2016). "Estrategias Metodológicas para el Abordaje de Territorios Vulnerables. Aplicación del Método *Stlocus* en el Gran La Plata". *I Congreso de Geografía Urbana*, Universidad Nacional de Luján. Publicaciones del PROEG Nº 16. pp. 338-349.
- Fals Borda, O. (1986). "La investigación-acción participativa: Política y epistemología". En: Camacho, A. (Ed) *La Colombia de hoy*, Bogotá: Cerec, pp. 21-38.
- Frenguelli, J. (1950). "Rasgos generales de la morfología y la geología de la provincia de Buenos Aires". *Anales LEMIT*, 2 (33):1-72.
- Girardot, J. J. (2008). "Evolution of the concept of territorial intelligence within the coordination action of the European network of territorial intelligence". *Res-Ricerca e Sviluppo per le politiche sociali*, 1-2 (2009): 11-29.
- Long, N. (2007). *Sociología del Desarrollo: Una perspectiva centrada en el actor.* México: Ciesas-El Colegio de San Luis.
- Monsalve León, S. (2010). *Identificación de Barrios Vulnerables. Hacia una metodología para la medición de Vulnerabilidad territorial*. Santiago: Pontificia Universidad Católica de Chile. Disponible en http://www.ieut.cl/wp-content/uploads/2011/01/monsalve.pdf
- Portal de Suelo y Políticas Urbanas. (2010). *Análisis urbanístico de Barrios Vulnerables*. Madrid: Ministerio de Fomento. Gobierno de España. Disponible en: https://www.fomento.gob.es/portal-del- -suelo-y-politicas-urbanas
- Rodríguez T., R.; Cortizo, D.; Frediani, J.; Bozzano, H. (2016). "La aplicación del método *Stlocus* para el abordaje de lugares vulnerables". En: *Revista Proyección*, Volumen X, N° 20, agosto 2016 - pp. 109-131.
- Santos, M. (2000). *La naturaleza del espacio. Técnica y tiempo. Razón y emoción.* Barcelona: Ariel.

En Transformar diálogos de saberes en diálogos de haceres, Horacio Bozzano y Tomás Canevari nos presentan un estudio referido a la construcción de redes de trabajo conformadas por científicos, organizaciones gubernamentales, políticos, empresarios, organizaciones sociales y vecinos de algunos lugares de La Plata. Berisso y Ensenada, afectados por las inundaciones del 2 de abril del 2013. Dichas redes confluveron en el diseño de herramientas innovadoras para acompañar la ejecución de políticas públicas en el territorio.

El libro, indispensable para abordar futuras discusiones sobre la función del sistema científico en nuestro país, nos invita a reflexionar tanto sobre los modos de constitución de una comunidad ampliada de conocimiento en la que convergen diversos agentes como sobre el rol de los intelectuales en nuestra sociedad. Se hace foco en la importancia de desarrollar estrategias de gestión integral del territorio fundadas en la imposibilidad de abstraer los conocimientos y las disciplinas de las realidades sociales, económicas, ambientales, entre otras, de los territorios en los que se pretende intervenir y transformar.

Un texto ineludible para un público, no sólo de especialistas, sino dirigido a todos aquellos con un interés genuino en las posibilidades de transformación social del conocimiento científico.

> Roberto Salvarezza. Ministro de Ciencia, Tecnología e Innovación de la Nación e investigador superior del CONICET.

#### **Horacio Bozzano**

Diplome d'Etudes Approndies y Doctor en Geografía, Ordenamiento Territorial y Urbanismo, Université de Paris III Sorbonne Nouvelle. Profesor y Licenciado en Geografía, UNLP. Investigador Principal del CONICET. Profesor Titular Ordinario en Metodología y Técnicas de la Investigación Geográfica, FaHCE, UNLP. Coordinador de la Red Científica Latinoamericana Territorios Posibles, Praxis y Transformación. Coordinador por América Latina en INTI International Network of Territorial Intelligence, Publicó 4 libros como autor y 5 como coautor, 24 capítulos de libros y más de 95 artículos científicos en revistas nacionales e internacionales. Conferencista en 12 países de América y Europa.

#### **Tomás Canevari**

Licenciado, profesor y doctorando en Comunicación de la UNLP. Becario doctoral del CONICET en el Instituto de Investigaciones en Humanidades y Ciencias Sociales (IdIHCS FaHCE UNLP CONICET) y profesor Jefe de Trabaios Prácticos ordinario en la Facultad de Periodismo y Comunicación Social de la UNLP. Integra proyectos de  $I+D$  y coordina proyectos de Extensión y de Voluntariado Universitario. Miembro de la Red Territorios Posibles, Praxis y Transformación, de la Red de Estudios Ambientales del CONICET La Plata y del Centro de Investigación en Comunicación y Políticas Públicas.

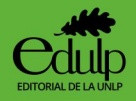

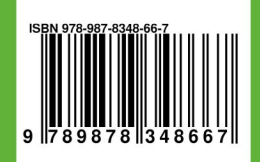